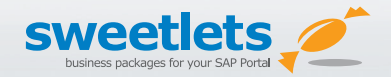

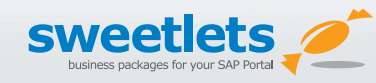

## Click Stream Analytics

The very first alternative to the standard SAP Portal Activity Report (PAR) and Activity Data Collector (ADC) for tracking your portal usage.

- • **Discover hard to get data** (i. e. resolutions, browsers, languages, etc.) so your IT can develop with confidence.
- • **Click Stream creates reports** on specific roles and groups or any other criteria using your portal's UME and PCD.
- • **Determine your portal usage** based on hard numbers (user and content history) with easy to read reports.

#### www.sweetlets.com/clickstream

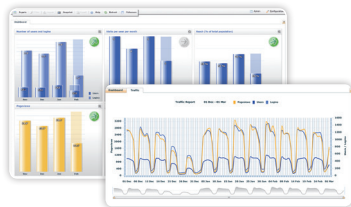

*Click Stream's dashboard (back) shows your SAP Portal usage stats at a quick glance while the Traffic Report (front) displays page views vs. users and their logins.*

## **RW TRFF**

BW Tree retrieves all end-user reports at run-time – then displays them in a nice tree.

- • **Access to all Web Reports and Workbooks** in one place.
- • **Avoid double maintenance** between portal and BW.
- • **Allow end-users to pick their favorites.**
- • **Connect to multiple BW systems.**

#### www.sweetlets.com/bwtree

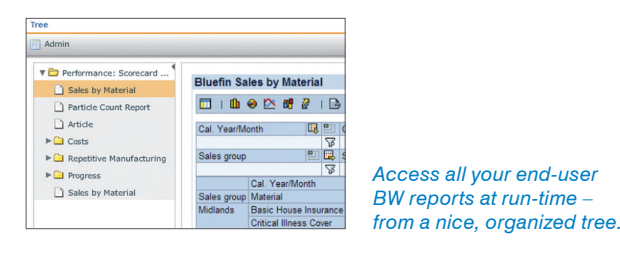

## Why you should use Sweetlets applications in your SAP Portal

- Be running in 20 min or less Quick install with EPA file.
- Easy set-up An out of the box business package.
- Seamless integration SAP NetWeaver Portal specific.
- Low maintenance Compatible with all future service packs.
- User-friendly Increase user interaction.
- **• HANA compatible**

## And this is why Sweetlets...

- Involved in the very first SAP Portal installation way back in 2002 (SAP Enterprise Portal 5.0 together with SAP).
- Exclusive focus on user-friendly business packages developed specifically for the SAP Portal (7+ years).
- We provide software and support to a wide range of industries and serve portals up to 150,000 users strong.

**Use any or all Sweetlets applications in your SAP Portal today. Free, fully functional versions available for test drive.**

**www.sweetlets.com/downloads**

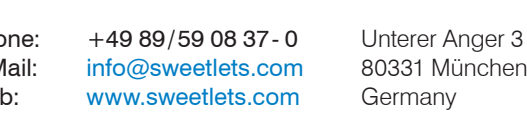

# 10 Must-Have Problem Solving Apps

# You Never Heard About

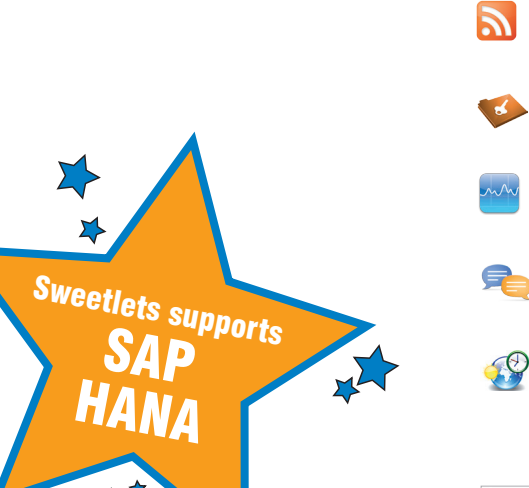

## Sweetlets SAP Portal Applications

**Plug n' play business packages designed specifically to take your SAP NetWeaver Portal to the next level.**

- **Click Stream** The first SAP Portal usage statistics app.
- $\mathbb{E}$ **BW Tree** Displaying your BW reports in a nice tree.
- $\begin{bmatrix} 1 \\ 15 \end{bmatrix}$ **Events Calendar** A handy events calendar iView.

**Pretty Poll** The quick polling iView.

 $\circledS$ **Quick Links** User-friendly portal favorites.

**RSS Express** Industrial grade RSS iView reader.

**SSO Express** Advanced single sign-on.

**Stock Ticker** Stock prices, currencies and indexes iView.

**System Messenger** The first and only portal messaging system.

**World Times** Worldwide time and weather … in one simple iView.

**Free, fully functional versions available for test drive.**

**www.sweetlets.com/downloads**

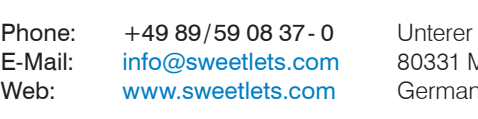

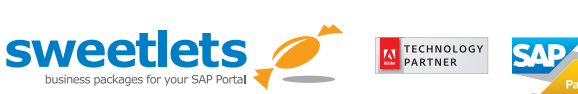

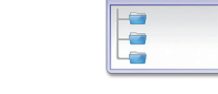

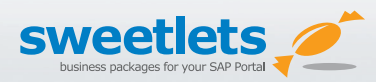

## Events Calendar

Set up a department specific events calendar to coordinate company meetings, area holidays, office functions, and any special occasion.

- • **Deploy multiple calendar** iViews on the same or different pages … with the same or different content.
- • **Retrieve/import** event data from R/3.
- • **Assign custom recipient** group/role/user events to keep all your users up to date and current – with respect to their area.
- • **Special events alert** Schedule a celebration for everyone to see, or plan ahead for office functions.

#### www.sweetlets.com/eventscalendar

## Pretty Poll

The interactive Pretty Poll voting iView allows you to create quick polls within your SAP Portal … then with little effort, analyze the results.

- • **Quick and easy WYSIWYG** poll set up. Adding excitement and fresh content in your portal has never been easier.
- • **Benefit from a wide variety** of poll configuration options (single/multiple choice, help links) and real time results.
- • **Amplify interaction** with your end users by building a solid team atmosphere and enhancing company awareness.
- • **Deploy multiple poll iViews.** Target specific groups on a variety of pages in different areas.
- • **Anonymous user voting.**

#### www.sweetlets.com/prettypoll

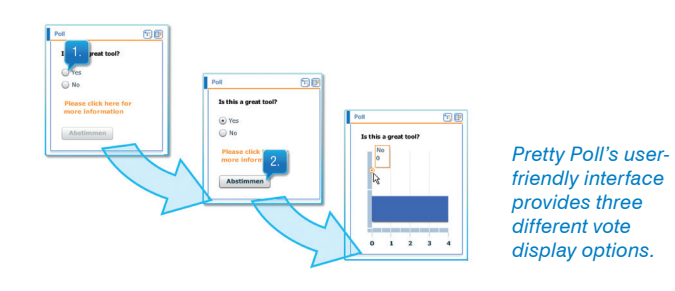

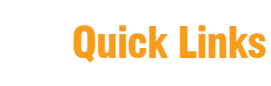

 $15$ 

Our clients were looking for a more user-friendly alternative to the standard Portal Favorites. As a result, we developed Quick Links.

- **Super intuitive** user interface with an easy to read tree view structure (folders/sub folders) and drag-and-drop functionality.
- • **Link distribution** for admins pushes information to specific user communities. Educate and guide your users along.
- • **Basic Statistics** show the usage and acceptance among your users – no more guesswork.
- • **Deploy multiple** quick links iViews with same or different content on many pages.

#### www.sweetlets.com/quicklinks

## *Quick Links administration view with Push Links feature and easy access to key statistics.*

RSS Express

Easily integrate company or external RSS feeds into your SAP Portal.

- **Display** multiple RSS feeds in one iView to keep your end users up to date.
- **Pre-populate** iViews with content from sources relevant to your audience (specific, department or company as a whole).
- • **Cached feeds** to maximize performance and minimized traffic load keeps your portal running lean.
- • **Information compiled** from RSS feeds via HTTP or HTTPS (displayed in a personalize-able iView).

#### www.sweetlets.com/rssexpress

## SSO Express

Single Sign-On Express manages all relevant user names and passwords to one handy iView … *at the click of a mouse.*

- • **Maintain a large set** of user-password combinations at your fingertips (Internet and intranet supported).
- • **Combining user-specific** and enterprise-wide applications in one launchpad allows your users single-sign-on access.
- • **Multiple iView deployments** (separate/ shared application lists) with flexible layout, styling and group settings.
- • **Integrate company global user passwords.** Access to enterprise accounts without publishing user credentials.

#### www.sweetlets.com/ssoexpress

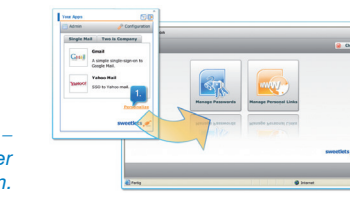

## System Messenger

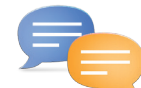

Broadcast instant or scheduled messages to your users (designed after SAP R/3 System Messaging & previously unavailable in the SAP Portal)

- • **First and only messaging** system available for the SAP NetWeaver Portal.
- • **Create distribution** lists for specific roles, groups or user directories. Pushing messages has never been easier.
- • **Schedule messages** and set up templates for re-occurring messages – Plan ahead for portal downtimes.
- **Broadcast instant alerts** to quickly inform your users on portal emergencies, navigation or content changes.

#### www.sweetlets.com/systemmessenger

### World Times

Choose your own locations and let World Times show the current time and weather with forecast … all in one handy iView.

- • **Select your own locations** to display never waste time figuring out what time it is in another part of the world.
- • **Deploy several iViews** in various areas of your SAP Portal each with a unique style.
- • **National/state/country/religious** holiday information improves your project planning at foreign offices.
- • **Automatic adjustment** for daylights savings so you don't have to.

#### www.sweetlets.com/worldtimes

 *"The implementation of the Sweetlets applications (World Times and Events Calendar) has transformed our homepage and we have received many positive comments from our employees."*

**Thomas Breant, Senior Consultant at Bombardier Transportation Germany**

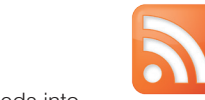

*SSO Express end user view – Easy maintenance for user* 

Stock Ticker

index and/or currency trading.

content on many pages.

www.sweetlets.com/stockticker

activity up to date.

stock price, index or currency.

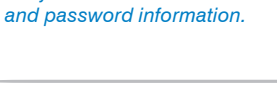

A small but very helpful tool when it comes to

relevant stock or the latest market new.

displaying real-time activity for company related stocks,

• **Simple and graphically intuitive** quick reference on any

• **Automatic background refresh** using Ajax keeps trading

• **Deploy multiple Stock Ticker** iViews with same or different

• **Integrated RSS news** updates users on any business-